## Interpreter Request - External

## QuickStart Guide

Parties to a case with limited English language proficiency can request interpreter services within 10 days of issues being filed. In the past these requests were filed by e-mail, phone, and other means with the goal of obtaining an RSVN number from the Commission confirming services.

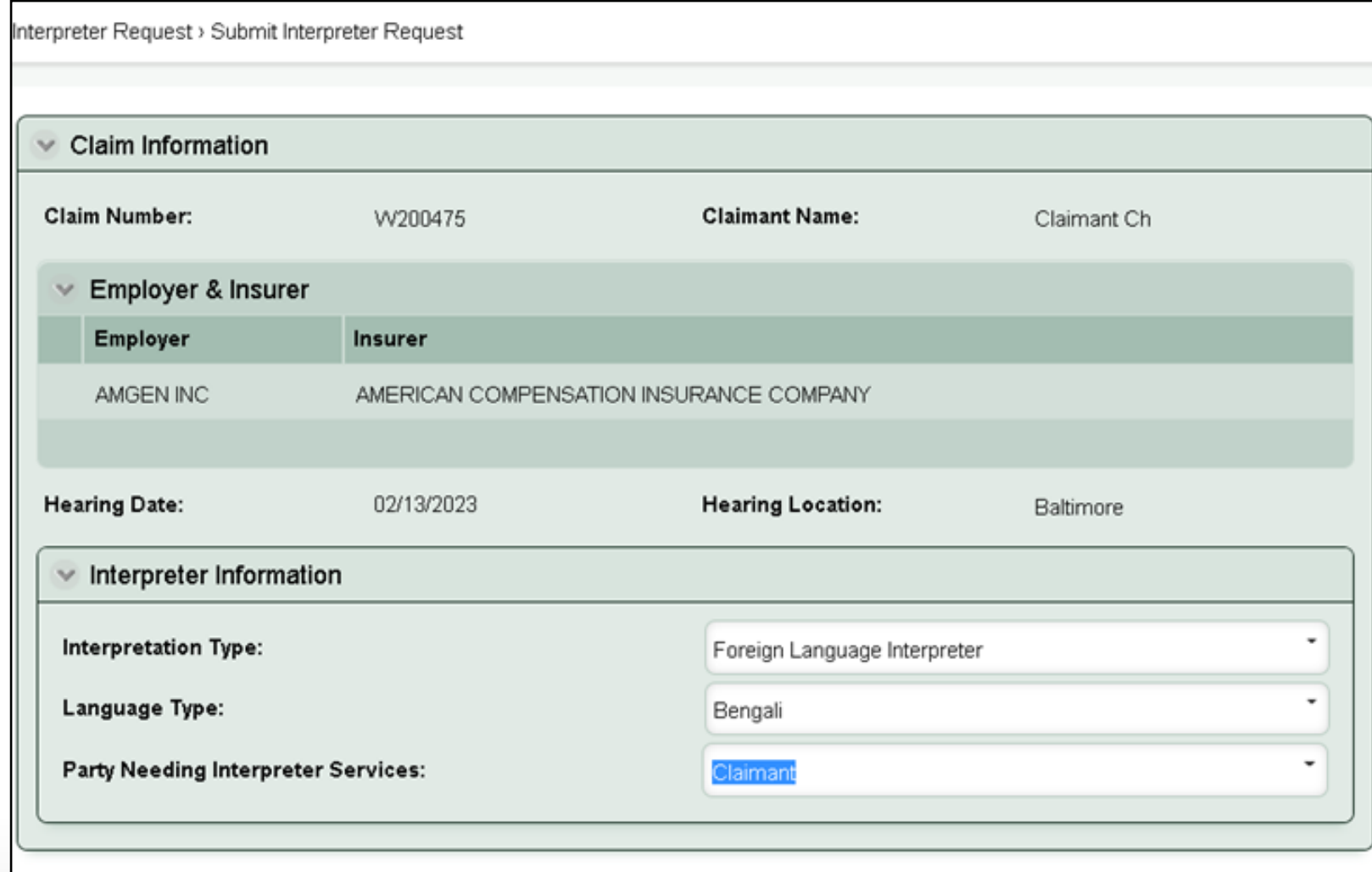

**Keep** the following in mind:

**-** If your request is within 3 business days of hearing, must also notify IPO office (410-864-5299) to cancel (CompHub will automatically warn you).

- For multiple types of interpreters you will need to submit individual requests.

- CompHub will warn a user once the maximum amount of requests are received.

## Interpreter Request

## Canceling a Request

Canceling a an Interpreter Request is streamlined and can be done in under a minute. Simply specify the cancellation on the start form and select the Claims that no longer require an Interpreter.

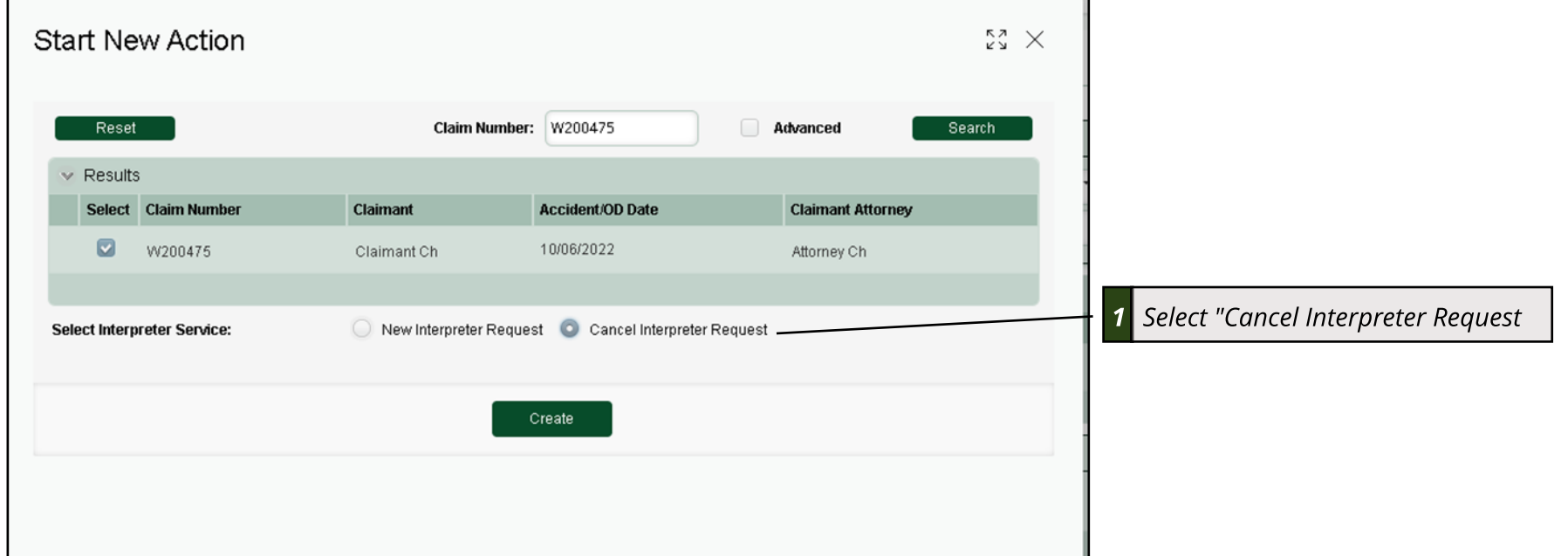

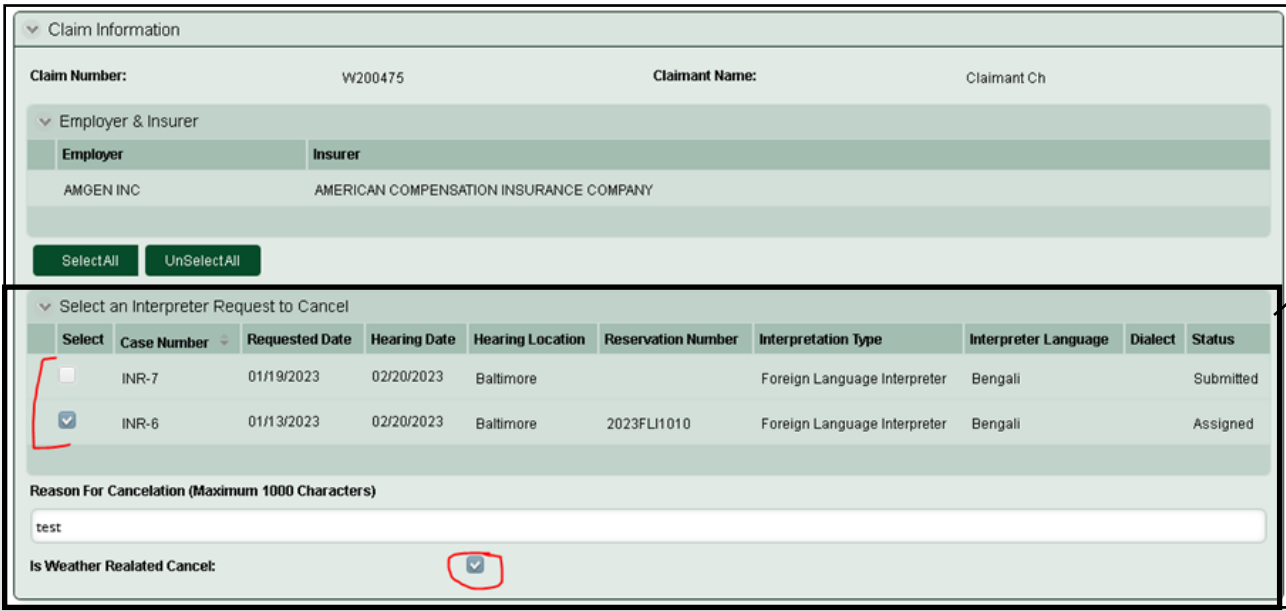

**2 Use the checkboxesto cancel an Interpreter Request or Requests. Provide a reason and if applicable, specify a Weather Related Cancel.**